### **SKRIPSI**

# **SIMULASI DAMPAK PENYEBARAN DEPOSISI LUMPUR SIDOARJO MENGGUNAKAN PROGRAM FLO-2D**

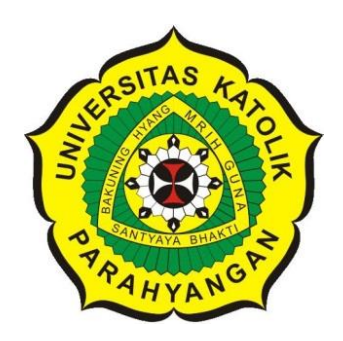

### **ANGELINE PRISCILLIA NPM : 2015410019**

## **PEMBIMBING: Budijanto Widjaja, Ph.D.**

**KO-PEMBIMBING: Ir. Bambang Adi Riyanto, M.Eng.**

**UNIVERSITAS KATOLIK PARAHYANGAN FAKULTAS TEKNIK PROGRAM STUDI TEKNIK SIPIL (Terakreditasi Berdasarkan SK BAN-PT Nomor: 1788/SK/BAN-PT/Akred/S/VII/2018) BANDUNG JANUARI 2019**

### **SKRIPSI**

## **SIMULASI DAMPAK PENYEBARAN DEPOSISI** LUMPUR SIDOARJO MENGGUNAKAN PROGRAM  $FLO-2D$

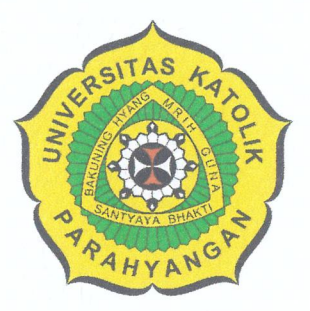

**ANGELINE PRISCILLIA** NPM: 2015410019

### **BANDUNG, JANUARI 2019**

**PEMBIMBING:** 

**KO-PEMBIMBING:** 

Budijanto Widjaja, Ph.D. Ir. Bambang Adi Riyanto, M.Eng.

UNIVERSITAS KATOLIK PARAHYANGAN **FAKULTAS TEKNIK PROGRAM STUDI TEKNIK SIPIL** (Terakreditasi Berdasarkan SK BAN-PT Nomor: 1788/SK/BAN-PT/Akred/S/VII/2018) **BANDUNG JANUARI 2019** 

### **PERNYATAAN**

Saya yang bertanda tangan di bawah ini,

Nama lengkap: Angeline Priscillia **NPM**  $: 2015410019$ 

Dengan ini menyatakan bahwa skripsi saya yang berjudul Simulasi Dampak Penyebaran Deposisi Lumpur Sidoarjo Menggunakan Program FLO-2D adalah karya ilmiah yang bebas plagiat. Jika dikemudian hari ini terbukti terdapat plagiat dalam skripsi ini, maka saya bersedia menerima sanksi sesuai dengan peraturan perundang-undangan yang berlaku.

Bandung, Januari 2019

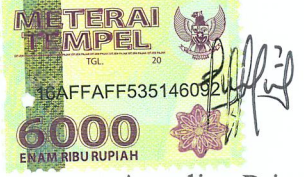

Angeline Priscillia NPM: 2015410019

### **SIMULASI DAMPAK PENYEBARAN DEPOSISI LUMPUR SIDOARJO MENGGUNAKAN PROGRAM FLO – 2D**

Angeline Priscillia NPM : 2015410019

Pembimbing : Budijanto Widjaja, Ph.D. Ko-Pembimbing : Ir. Bambang Adi Riyanto, M.Eng.

#### **UNIVERSITAS KATOLIK PARAHYANGAN FAKULTAS TEKNIK PROGRAM STUDI TEKNIK SIPIL** (Terakreditasi Berdasarkan SK BAN-PT Nomor: 1788/SK/BAN-PT/Akred/S/VII/2018)

### **BANDUNG JANUARI 2019**

## **ABSTRAK**

Lumpur Lapindo merupakan fenomena alam geologi yang terjadi di Dusun Balongnongo Desa Renokenongo, Kecamatan Porong, Kabupaten Sidoarjo, Jawa Timur, Indonesia pada tanggal 29 Mei 2006. Semburan lumpur panas ini menyebabkan tertimbunnya sejumlah pemukiman, pedesaan dan perindustrian di tiga kecamatan sekitarnya. Salah satu tindakan yang telah dilakukan untuk melindungi area yang belum terkena dampak lumpur adalah dengan membangun tanggul di sekeliling daerah lumpur. Namun, satu hal yang perlu diketahui bahwa lumpur panas menyembur setiap harinya sehingga memungkinkan tanggul dapat jebol (*dam break*). Oleh karena itu, diperlukan peninjauan pergerakan lumpur apabila terjadi kerusakan pada tanggul. Tujuan dari penelitian ini antara lain untuk memprediksi arah aliran lumpur (*mudflow*) dengan meninjau beberapa titik di sekeliling area lumpur, mengembangkan peta risiko dan memprediksi wilayah yang terkena dampak aliran lumpur. Simulasi dilakukan dengan menggunakan parameter rheology dari skripsi Fransisca dengan 3 jenis skenario, yaitu dengan *liquidity index* yang berbeda. Hasil simulasi menunjukkan bahwa semakin kecil nilai parameter rheologi pada *input* program FLO 2 – D, maka aliran akan semakin cepat dan ketebalan alirannya akan mengecil. Tidak hanya itu, semakin kecil nilai viskositas dan *yield stress* maka daerah yang terdampak akan semakin panjang.

Kata kunci: rheologi, *mudflow*, FLO – 2D, peta resiko

### **SIMULATION OF THE IMPACT OF DEPLOYMENT OF SIDOARJO MUD DEPOSITION USING THE FLO – 2D PROGRAM**

Angeline Priscillia NPM : 2015410019

Advisor : Budijanto Widjaja, Ph.D. Co-Advisor : Ir. Bambang Adi Riyanto, M.Eng.

#### **PARAHYANGAN CATHOLIC UNIVERSITY DEPARTMENT OF CIVIL ENGINEERING**

(Accredited by : SK BAN-PT Nomor: 1788/SK/BAN-PT/Akred/S/VII/2018)

**BANDUNG**

**JANUARI 2019**

### **ABSTRACT**

Lapindo mud is a geological natural phenomenon that occurred in Balongnongo Hamlet, Renokenongo Village, Porong District, Sidoarjo Regency, East Java, Indonesia on May 29, 2006. This hot mudflow caused a number of settlements, villages and industries to be buried in three surrounding sub-districts. One of the actions taken to protect areas that have not been affected by mud is to build dikes around mud areas. However, one thing to note is that hot mud gushes every day so that the dike can break (dam break). Therefore, it is necessary to review the movement of mud in the event of damage to the embankment. The objectives of this study include predicting the direction of mud flow by reviewing several points around the mud area, developing a hazard map and predicting the areas affected by the mud flow. The simulation is done by using rheology parameters from the Fransisca thesis with 3 types of scenarios, namely with different liquidity indexes. The simulation results show that the smaller the rheological parameter value on the FLO 2 - D input program, the faster the flow and the thickness of the flow will decrease. Not only that, the smaller the value of viscosity and yield stress, the more affected areas will be.

Keywords: rheology, mudflow,  $FLO - 2D$ , hazard map

## **PRAKATA**

Puji syukur kepada Tuhan Yang Maha Esa karena atas rahmat dan berkat-Nya, penulis dapat menyelesaikan skripsi yang berjudul "Simulasi Dampak Penyebaran Deposisi Lumpur Sidoarjo Menggunakan Program FLO-2D". Skripsi ini merupakan salah satu syarat akademik dalam menyelesaikan studi tingkat Sarjana di Fakultas Teknik, Program Studi Teknik Sipil, Universitas Katolik Parahyangan, Bandung.

Penulis menyadari dalam penyusunan skripsi ini, banyak masalah yang dihadapi penulis. Penulis bersyukur atas segala saran, kritik, bantuan dan doa dari berbagai pihak sehingga skripsi ini dapat terselesaikan. Untuk itu, penulis ingin mengucapkan terima kasih kepada:

- 1. Bapak Budijanto Widjaja, Ph.D. selaku dosen pembimbing skripsi atas segala bantuan, saran, dan semangat yang telah diberikan kepada penulis;
- 2. Bapak Bambang Adi Riyanto, Ir., M.Eng. selaku dosen ko-pembimbing skripsi atas segala bantuan, saran, dan semangat yang telah diberikan kepada penulis;
- 3. Bapak Prof. Paulus Prahmono Rahardjo, Ph.D., Ibu Anastasia Sri Lestari, Ir., M.T., Ibu Siska Rustiani, Ir., M,T., Bapak Aswin Lim, S.T., Msc.Eng. selaku dosen geoteknik yang telah memberikan kritik dan saran bagi penulis untuk menyelesaikan skripsi;
- 4. Keluarga dan sanak saudara yang selalu memberikan doa dan semangat kepada penulis;
- 5. Andreas Nathaniel yang sudah memberikan dukungan doa dan semangat kepada penulis;
- 6. Teman-teman yang sudah memberikan semangat dan doa selama penyusunan skripsi kepada penulis yaitu syantique; Ivonne, Vinna dan Hanna, kemudian Natalia, Clarissa, dan Sisil;
- 7. Vinna, Vincent, Kevin Martandi, Angela, Kevin Suryo, Dzaky, Shendy sebagai teman-teman seperjuangan skripsi;
- 8. Nathania Riyanto, Fransisca dan Albert Johan yang sudah memberikan bantuan dan dukungan kepada penulis selama penyusunan skripsi;
- 9. Teman teman SMA yang memberikan dukungan dan semangat kepada penulis yaitu AMMARE; Martha, Michelle, Ayu, Rosa, Elly; Kristina, Laura, Novi, Naomi, dan Irene;
- 10. Arya, Yoyo, dan Alvin Yo sebagai rekan-rekan dari CIV yang memberikan semangat dan dukungan kepada penulis;
- 11. Teman-teman yang telah menemani penulis selama berkuliah di Universitas Katolik Parahyangan: kelompok kecil Excavator; Dea, Yohe, Ari, Edu, Lode, Nando, Vincens, William, Gilbert, Randy sekaligus rekanrekan Angkatan 2015 Teknik Sipil Unpar;
- 12. Semua pihak yang tidak dapat disebutkan satu persatu yang telah memberikan dukungan kepada penulis.

Bandung, Januari 2019

Angeline Priscillia 2015410019

# **DAFTAR ISI**

<span id="page-7-0"></span>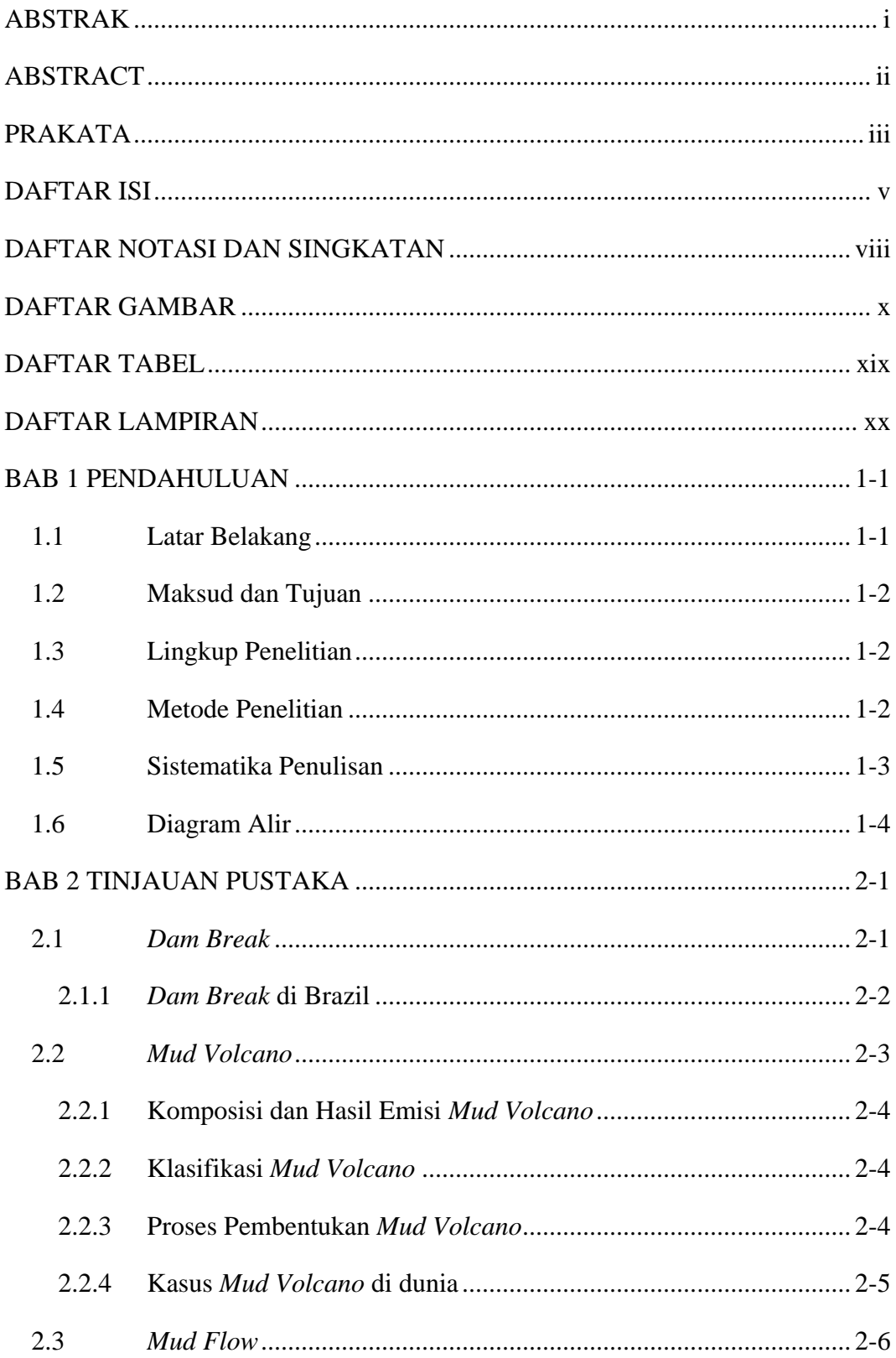

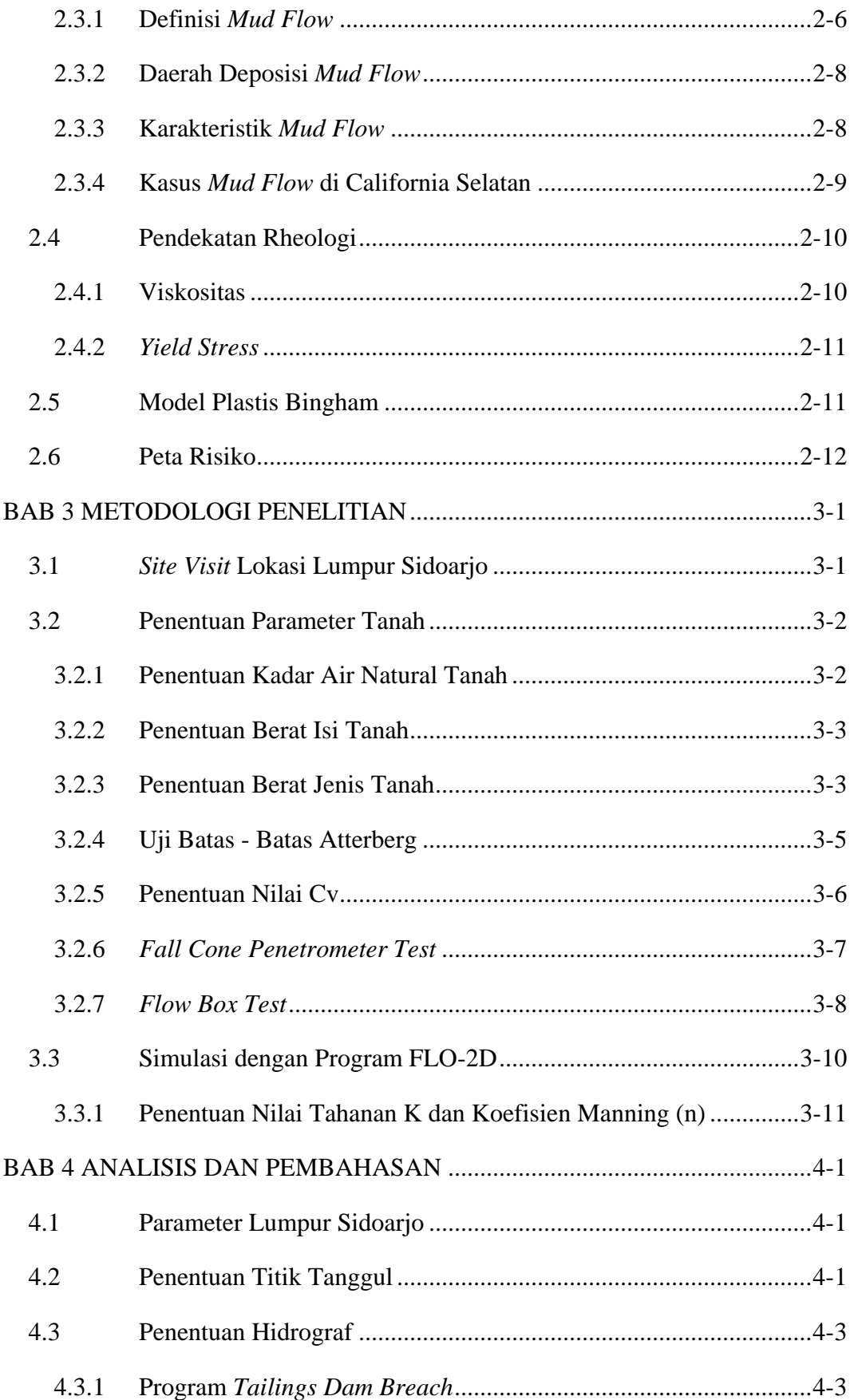

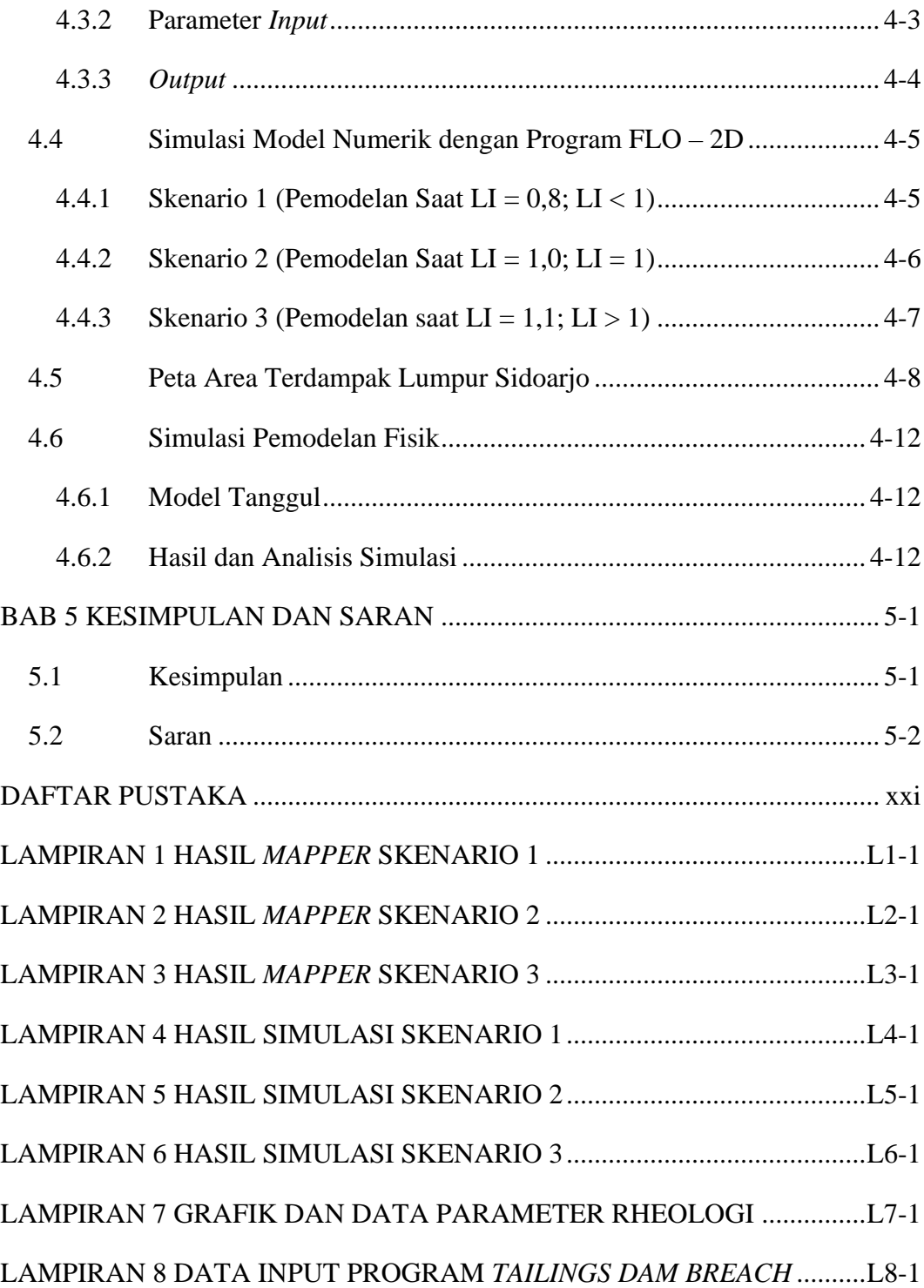

# **DAFTAR NOTASI DAN SINGKATAN**

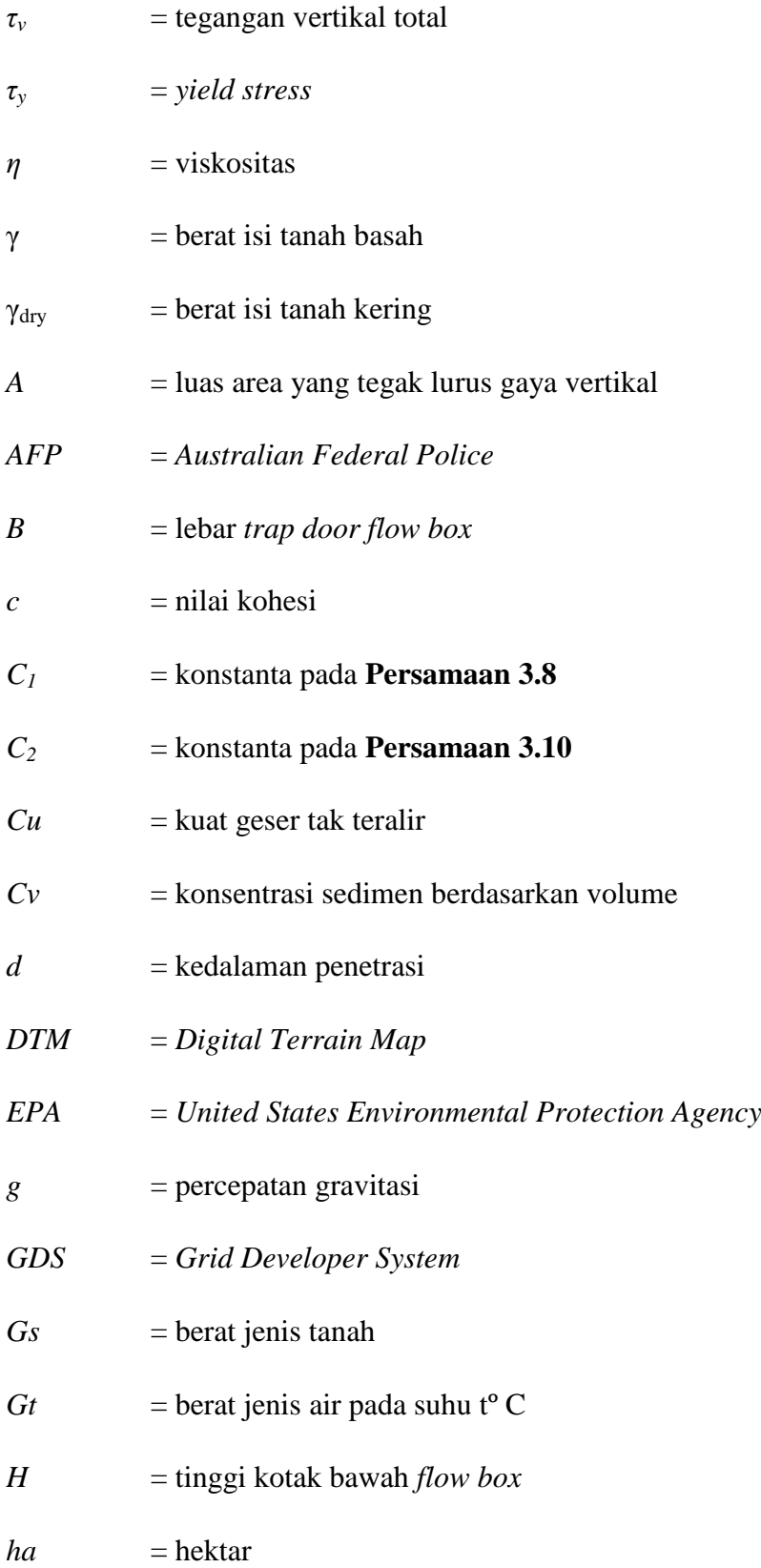

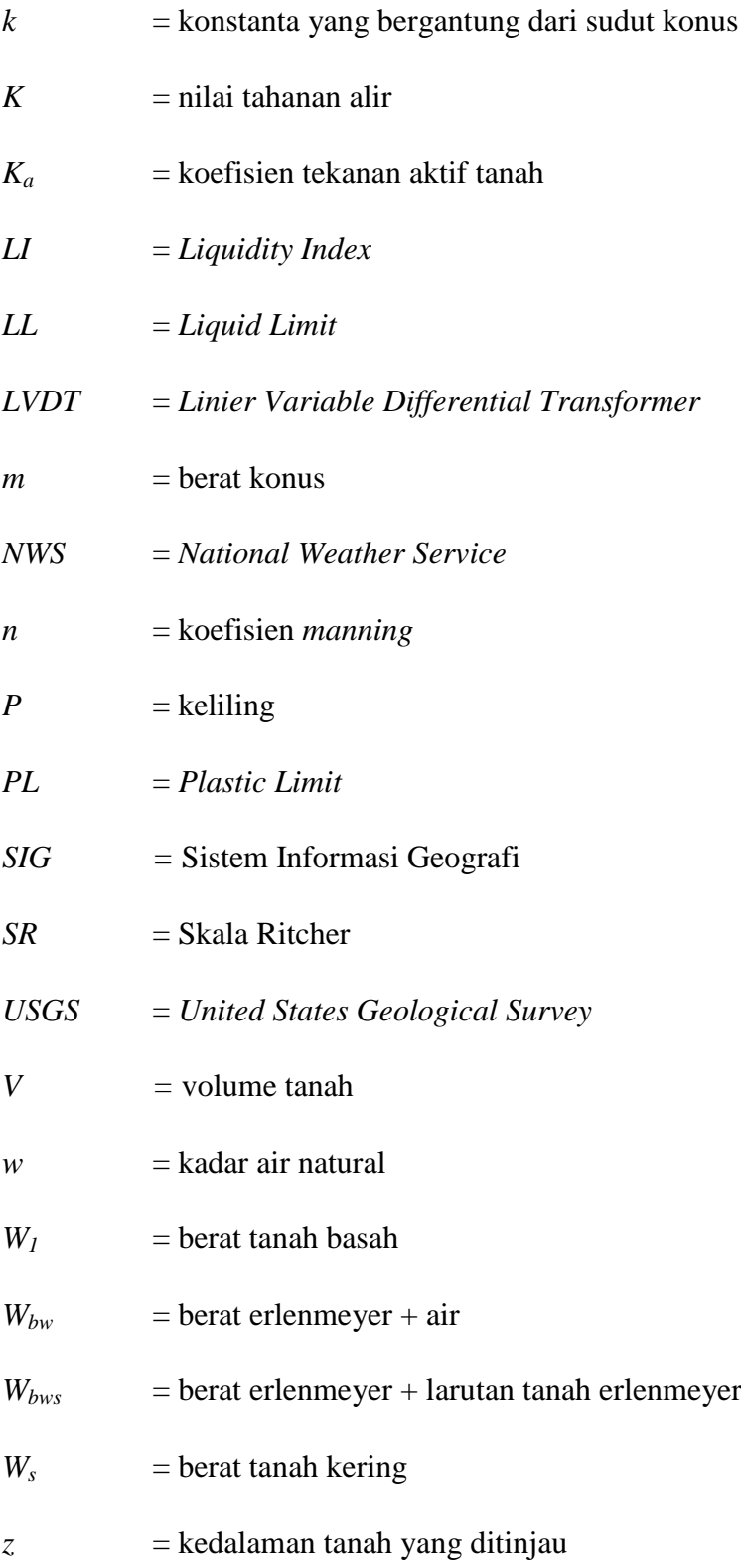

# **DAFTAR GAMBAR**

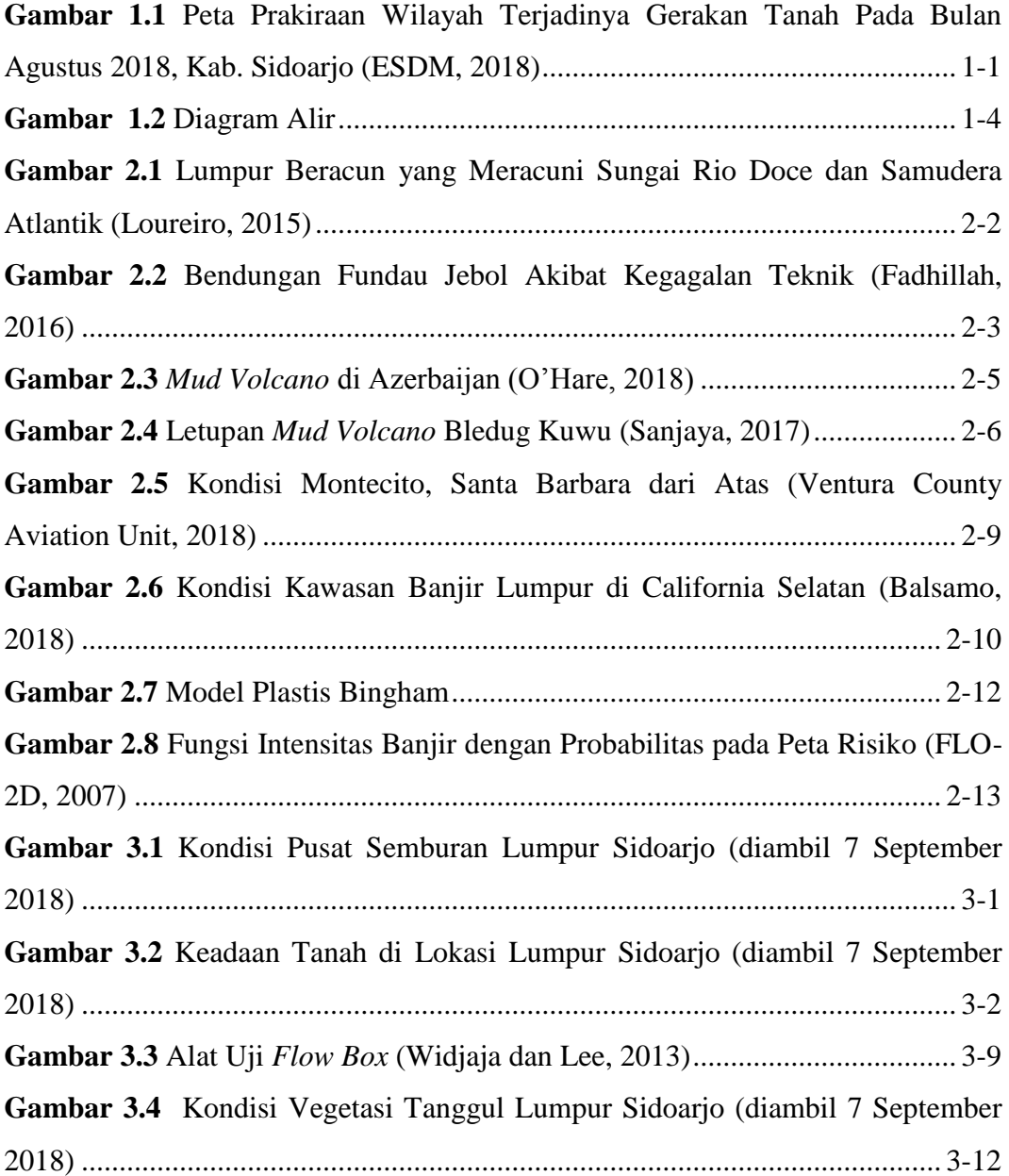

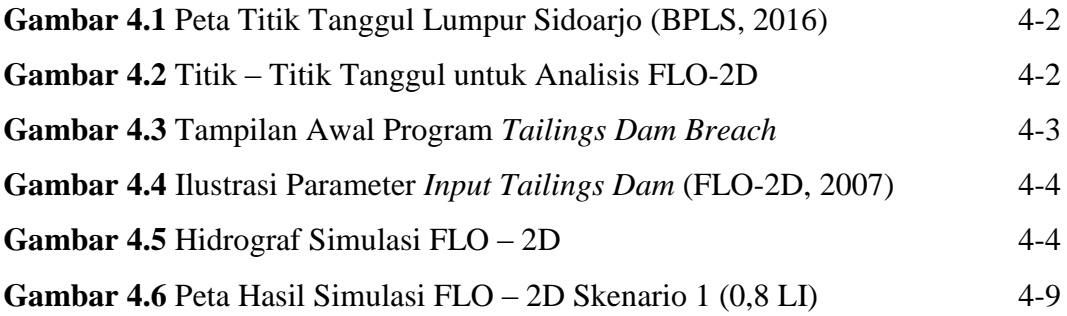

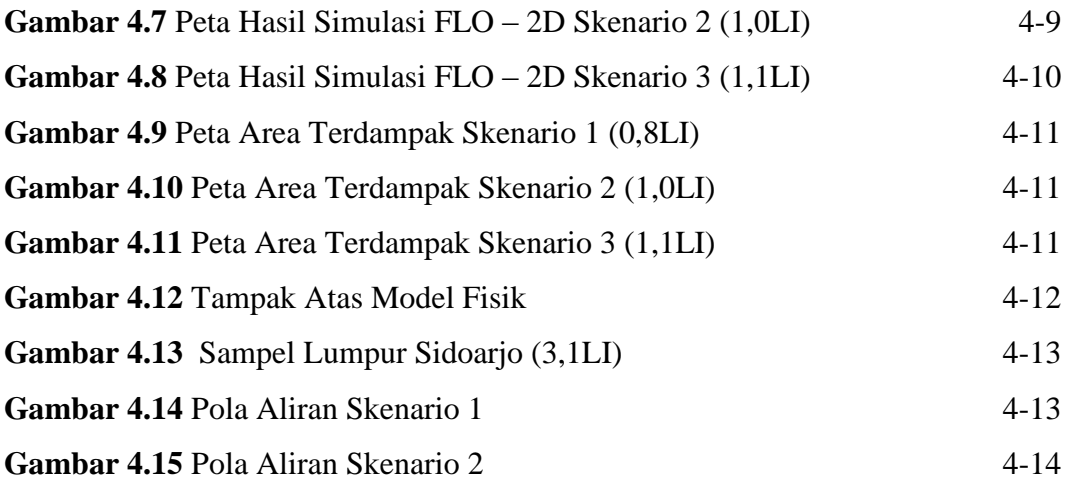

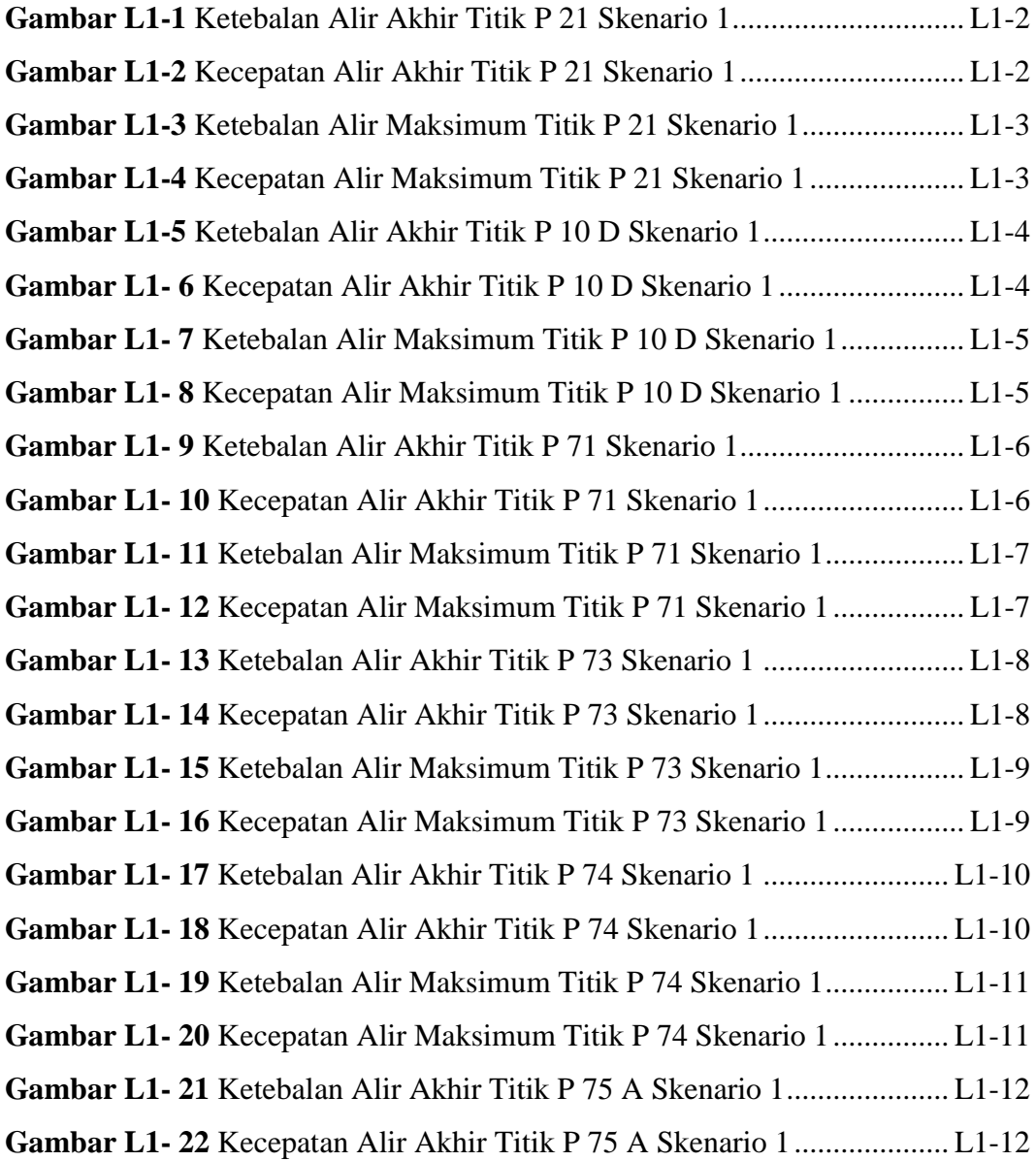

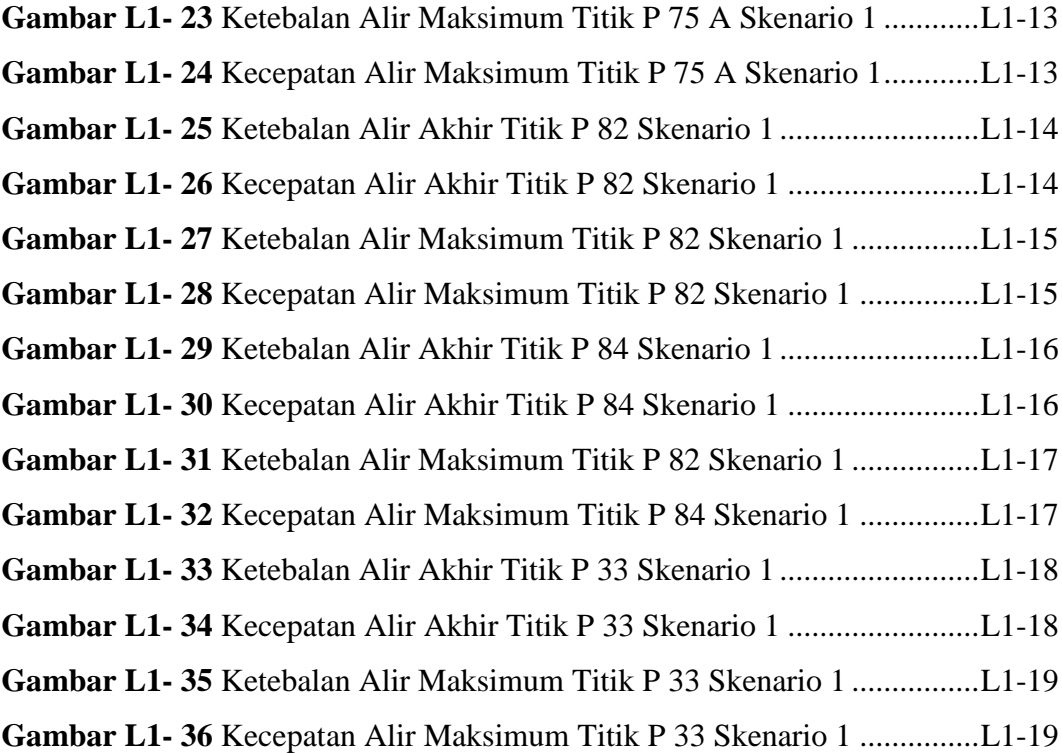

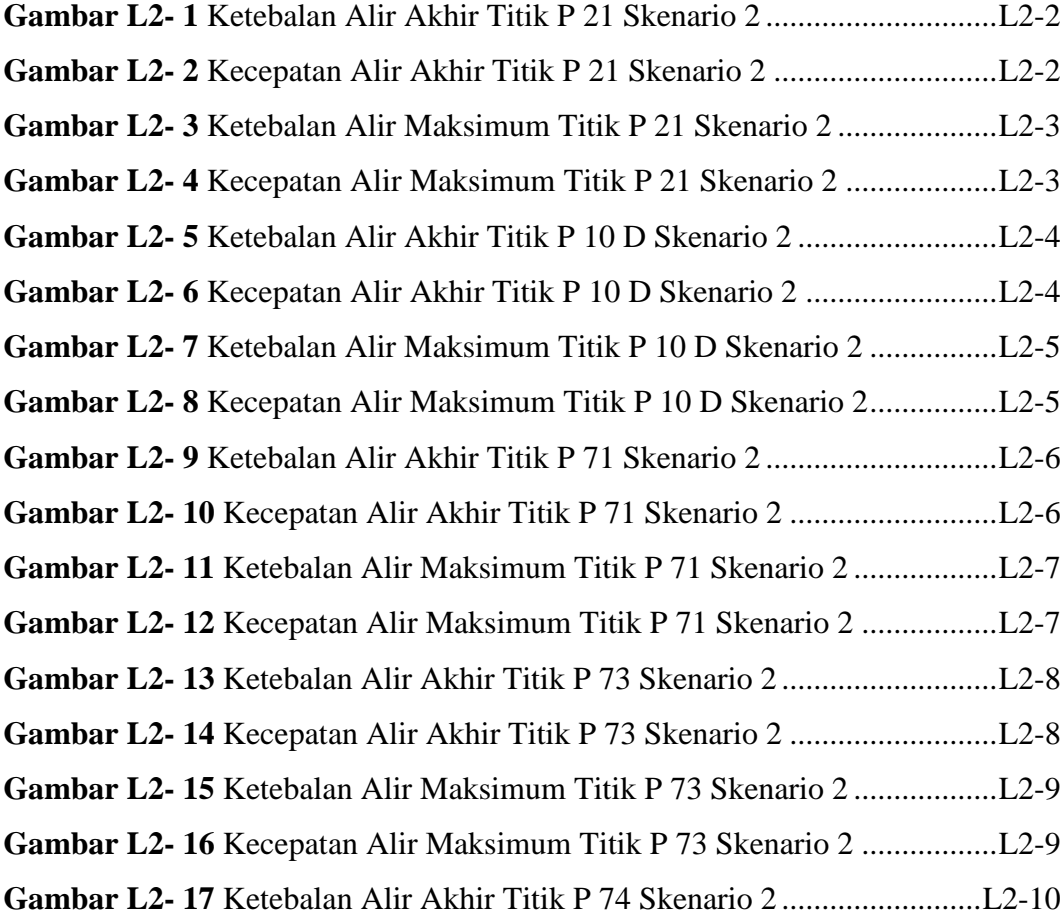

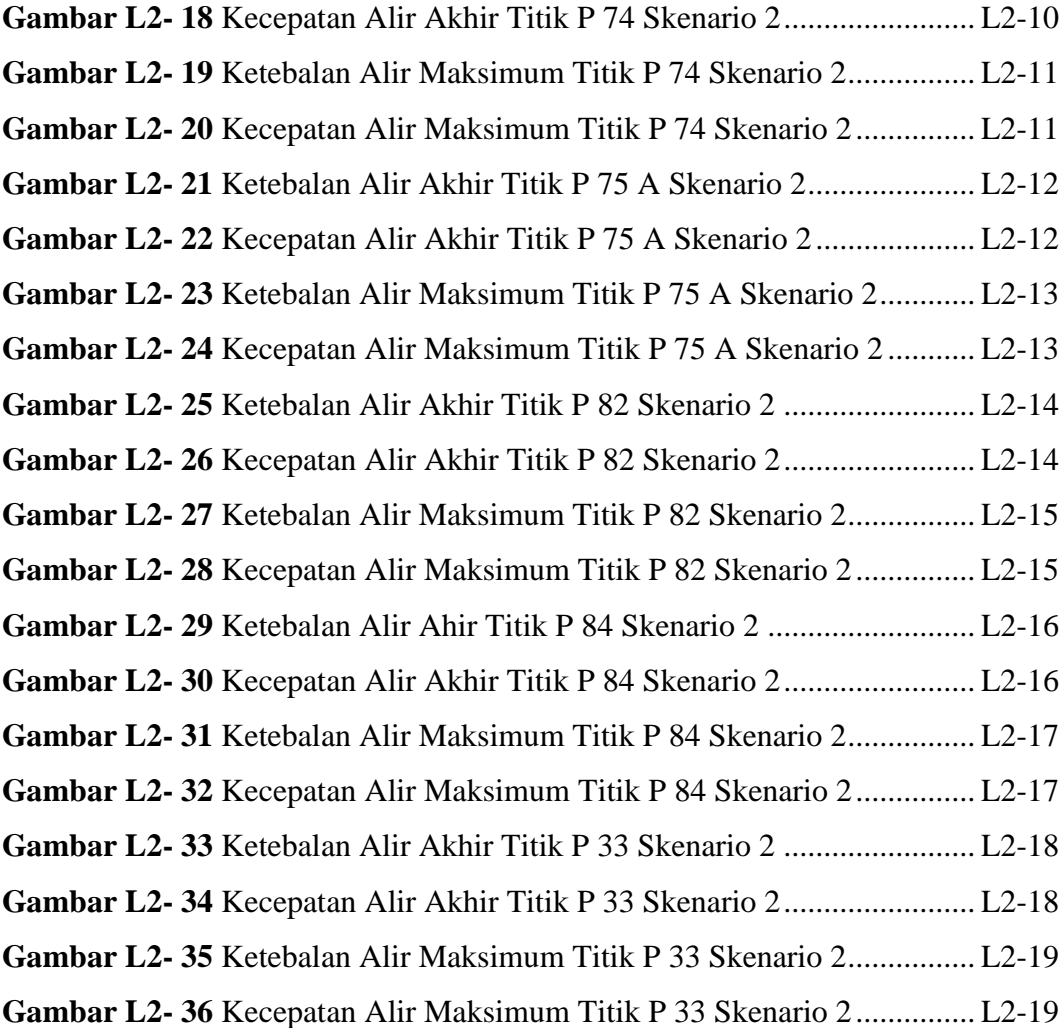

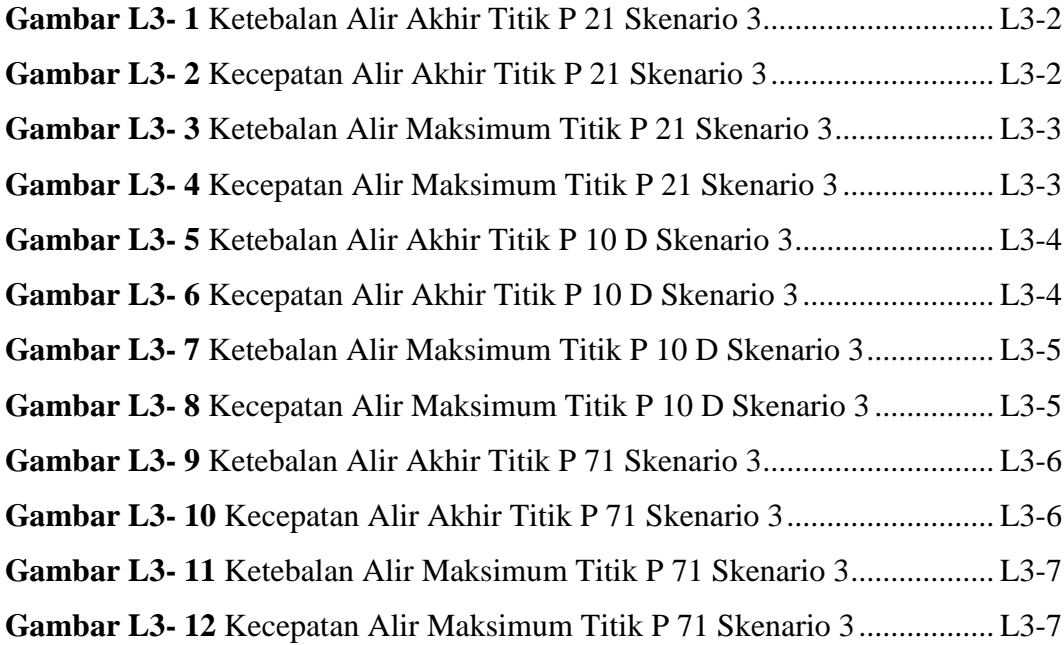

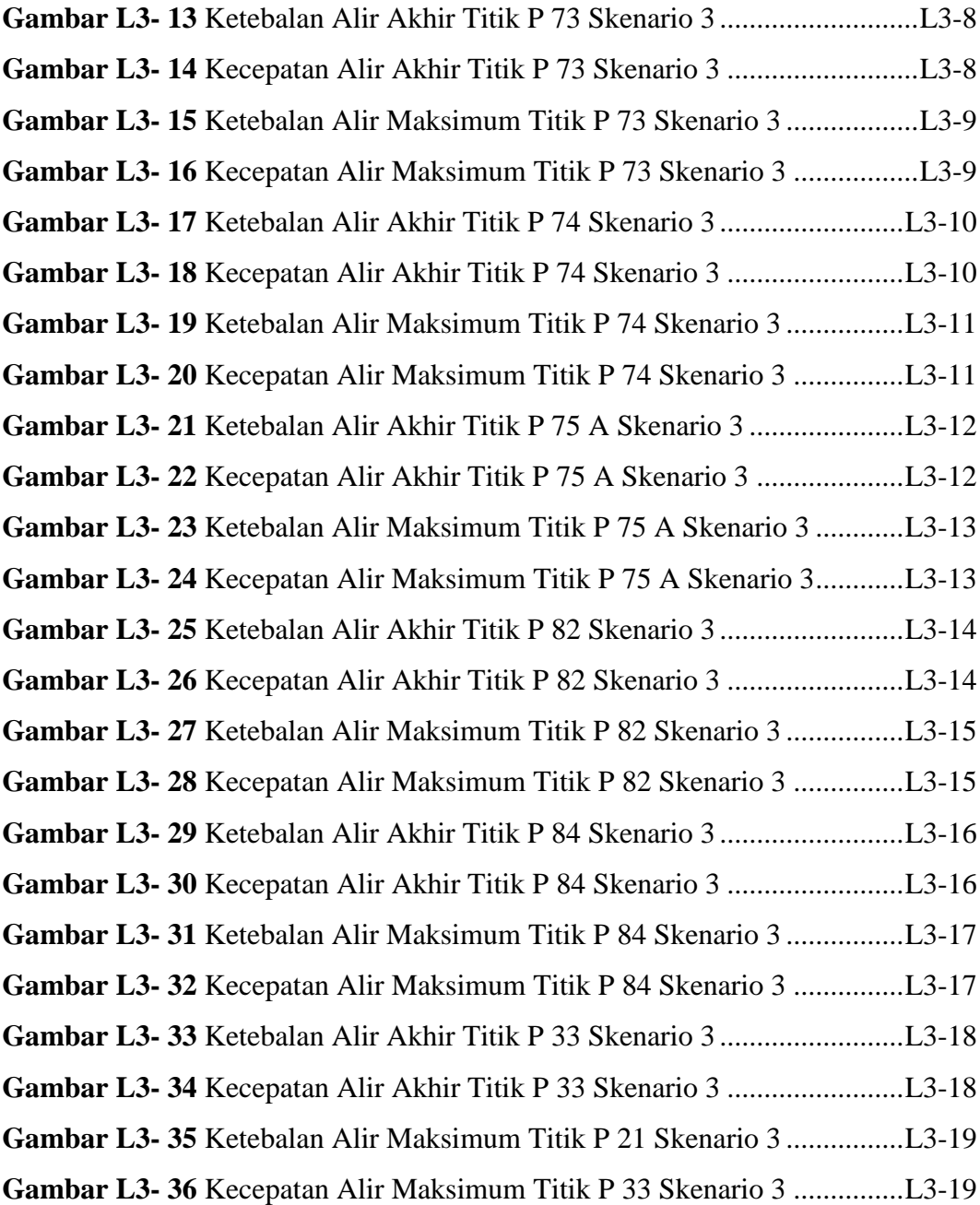

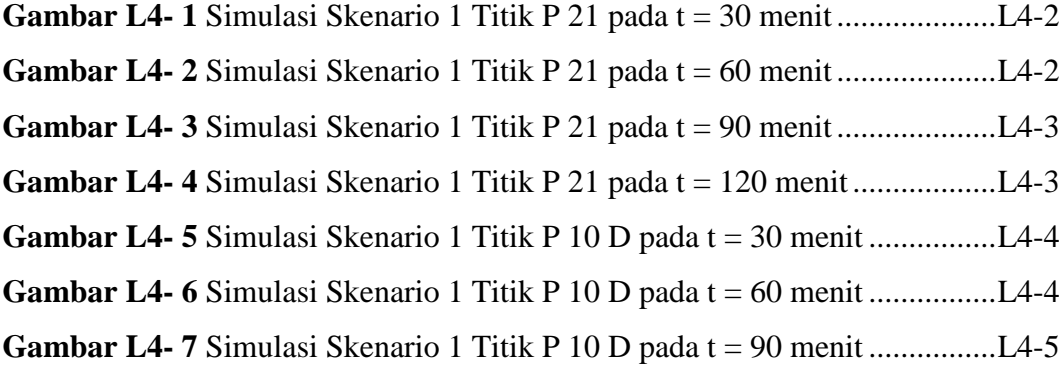

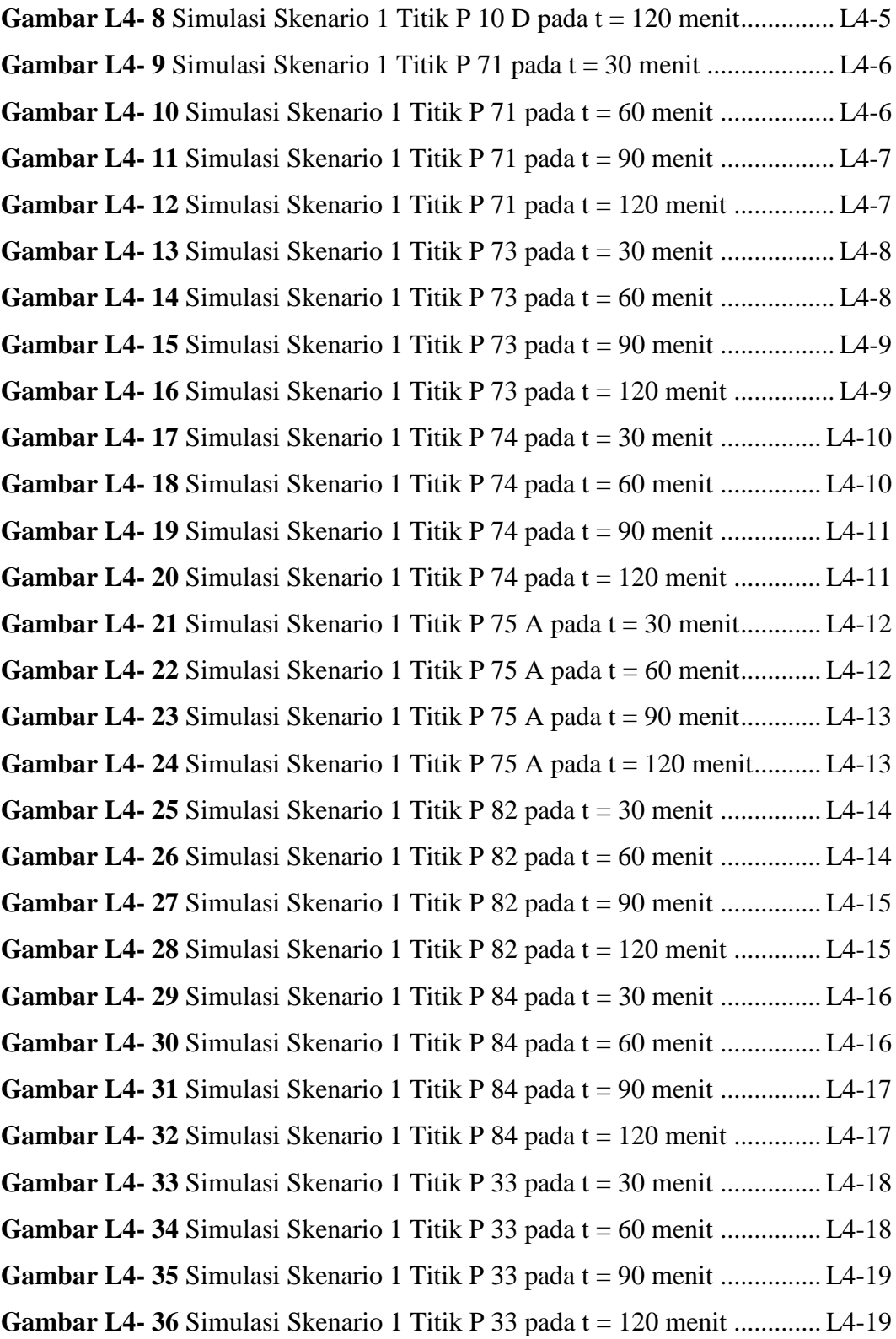

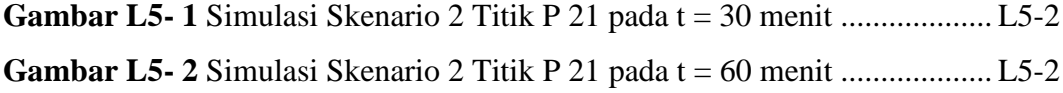

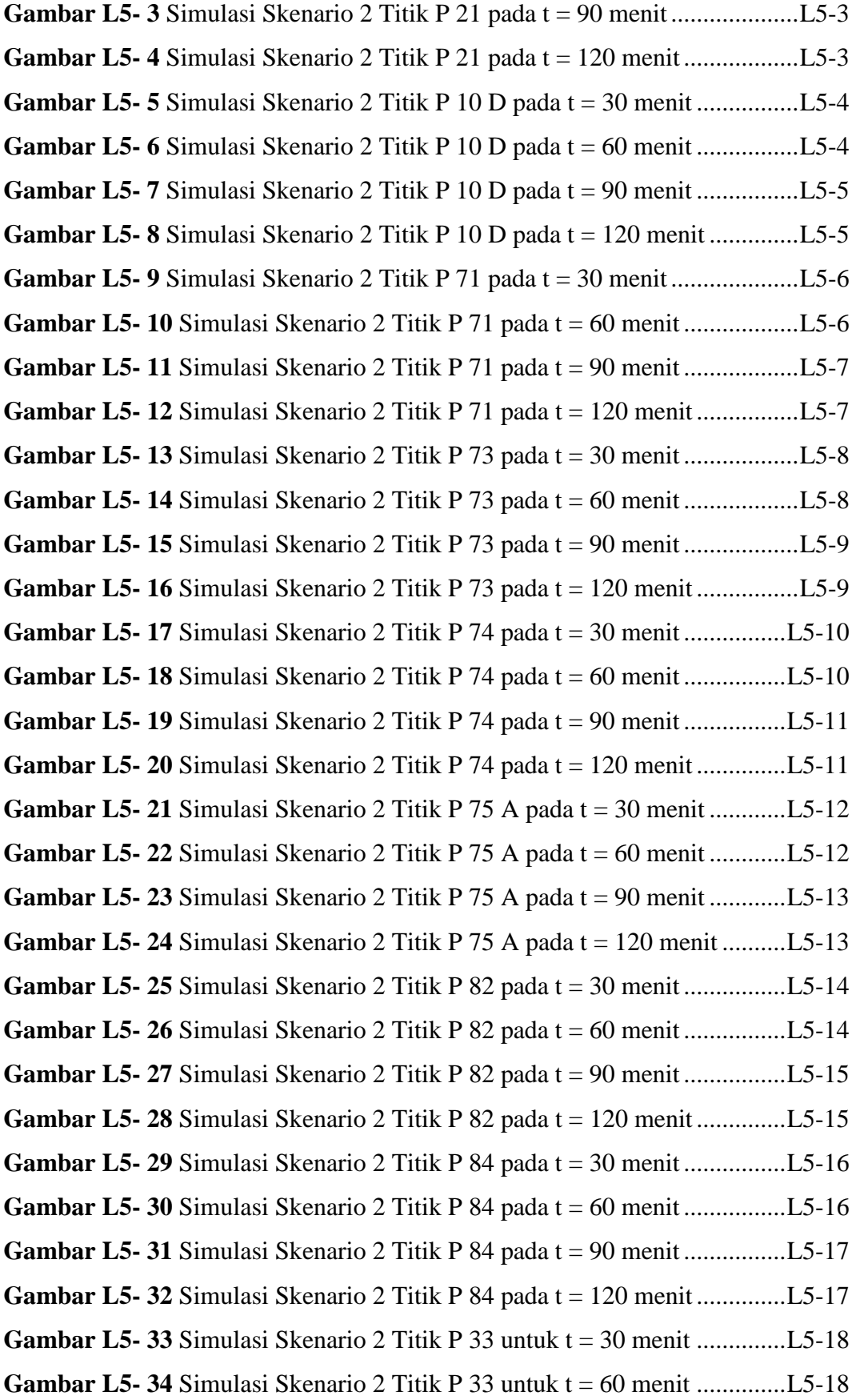

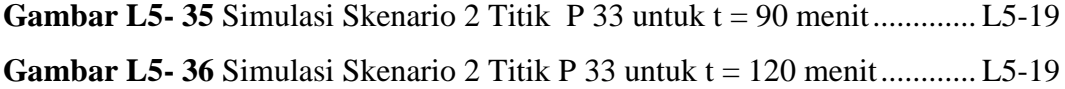

**Gambar L6- 1** Simulasi Skenario 3 Titik P 21 pada t = 30 menit ................... L6-2 **Gambar L6- 2** Simulasi Skenario 3 Titik P 21 pada t = 60 menit ................... L6-2 **Gambar L6- 3** Simulasi Skenario 3 Titik P 21 pada t = 90 menit ................... L6-3 **Gambar L6- 4** Simulasi Skenario 3 Titik P 21 pada t = 120 menit ................. L6-3 **Gambar L6- 5** Simulasi Skenario 3 Titik P 10 D pada t = 30 menit................ L6-4 **Gambar L6- 6** Simulasi Skenario 3 Titik P 10 D pada t = 60 menit................ L6-4 **Gambar L6- 7** Simulasi Skenario 3 Titik P 10 D pada t = 90 menit................ L6-5 **Gambar L6- 8** Simulasi Skenario 3 Titik P 21 pada t = 120 menit ................. L6-5 **Gambar L6- 9** Simulasi Skenario 3 Titik P 71 pada t = 30 menit ................... L6-6 **Gambar L6- 10** Simulasi Skenario 3 Titik P 71 pada t = 60 menit ................. L6-6 **Gambar L6- 11** Simulasi Skenario 3 Titik P 71 pada t = 90 menit ................. L6-7 **Gambar L6- 12** Simulasi Skenario 3 Titik P 71 pada t = 120 menit ............... L6-7 **Gambar L6- 13** Simulasi Skenario 3 Titik P 73 pada t = 30 menit ................. L6-8 **Gambar L6- 14** Simulasi Skenario 3 Titik P 73 pada t = 60 menit ................. L6-8 **Gambar L6- 15** Simulasi Skenario 3 Titik P 73 pada t = 90 menit ................. L6-9 **Gambar L6- 16** Simulasi Skenario 3 Titik P 73 pada t = 120 menit ............... L6-9 **Gambar L6- 17** Simulasi Skenario 3 Titik P 74 pada t = 30 menit ............... L6-10 **Gambar L6- 18** Simulasi Skenario 3 Titik P 74 pada t = 60 menit ............... L6-10 **Gambar L6- 19** Simulasi Skenario 3 Titik P 74 pada t = 90 menit ............... L6-11 **Gambar L6- 20** Simulasi Skenario 3 Titik P 74 pada t = 120 menit ............. L6-11 **Gambar L6- 21** Simulasi Skenario 3 Titik P 75 A pada t = 30 menit............ L6-12 **Gambar L6- 22** Simulasi Skenario 3 Titik P 75 A pada t = 60 menit............ L6-12 **Gambar L6- 23** Simulasi Skenario 3 Titik P 75 A pada t = 90 menit............ L6-13 **Gambar L6- 24** Simulasi Skenario 3 Titik P 75 A pada t = 120 menit.......... L6-13 **Gambar L6- 25** Simulasi Skenario 3 Titik P 82 pada t = 30 menit ............... L6-14 **Gambar L6- 26** Simulasi Skenario 3 Titik P 82 pada t = 60 menit ............... L6-14 **Gambar L6- 27** Simulasi Skenario 3 Titik P 82 pada t = 90 menit ............... L6-15 **Gambar L6- 28** Simulasi Skenario 3 Titik P 82 pada t = 120 menit ............. L6-15 **Gambar L6- 29** Simulasi Skenario 3 Titik P 84 pada t = 30 menit ............... L6-16

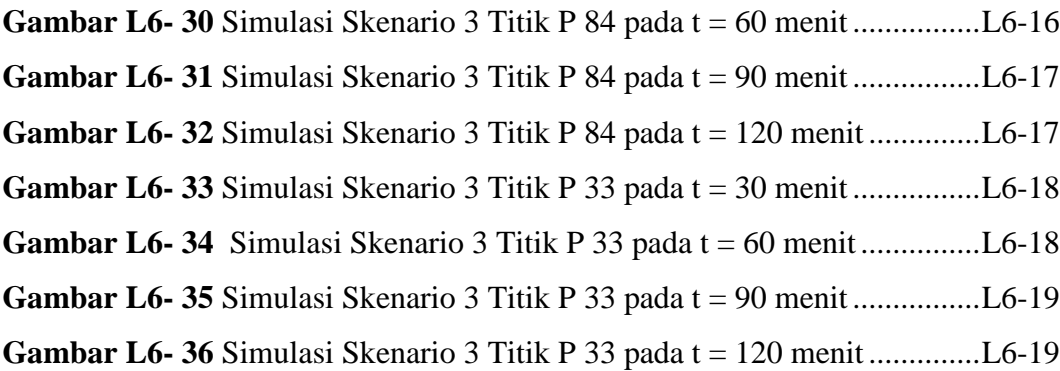

**Gambar L7- 1** Grafik Hubungan Viskositas dengan *Liquidity Index*...............L7-2 **Gambar L7- 2** Grafik Hubungan *Yield Stress* dengan *Liquidity Index*.............L7-2

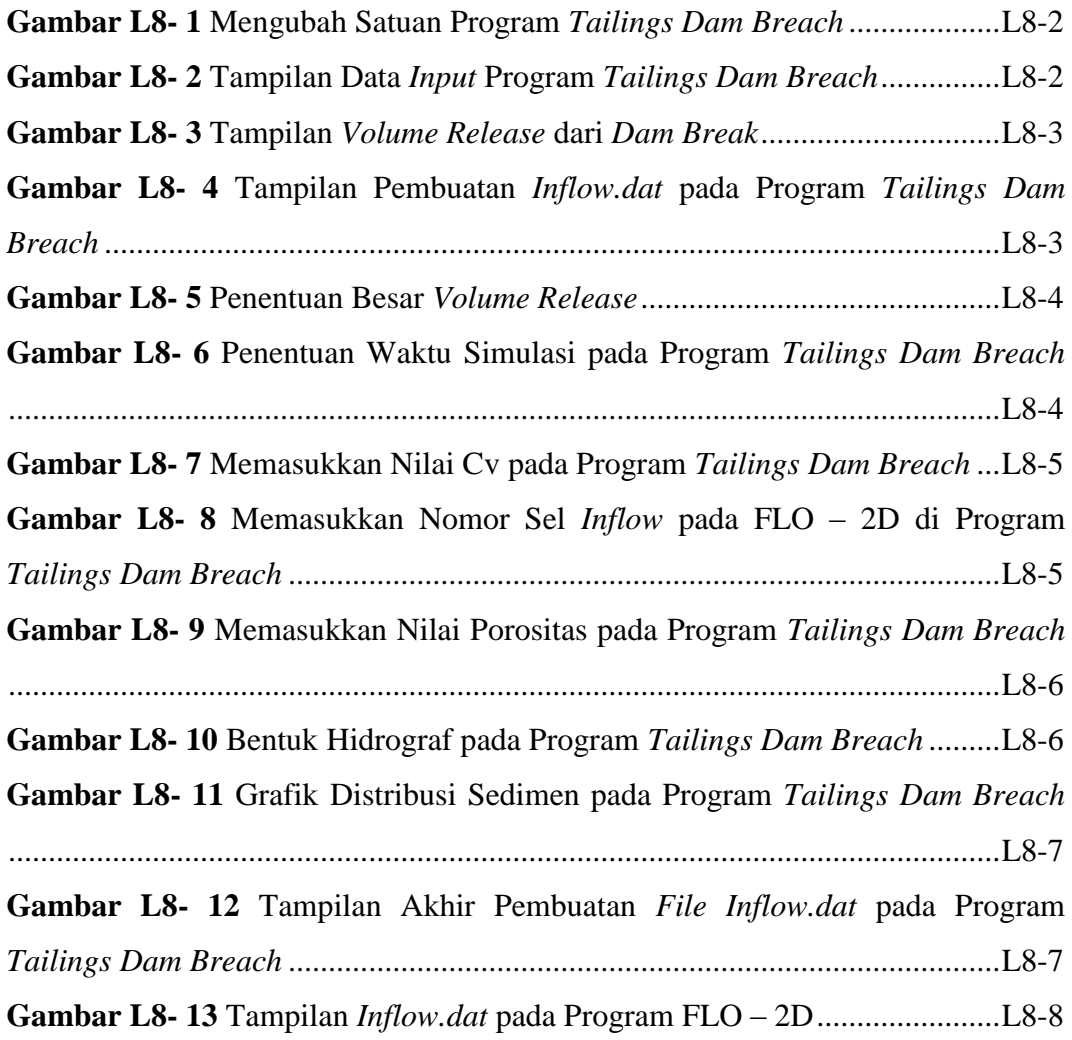

# **DAFTAR TABEL**

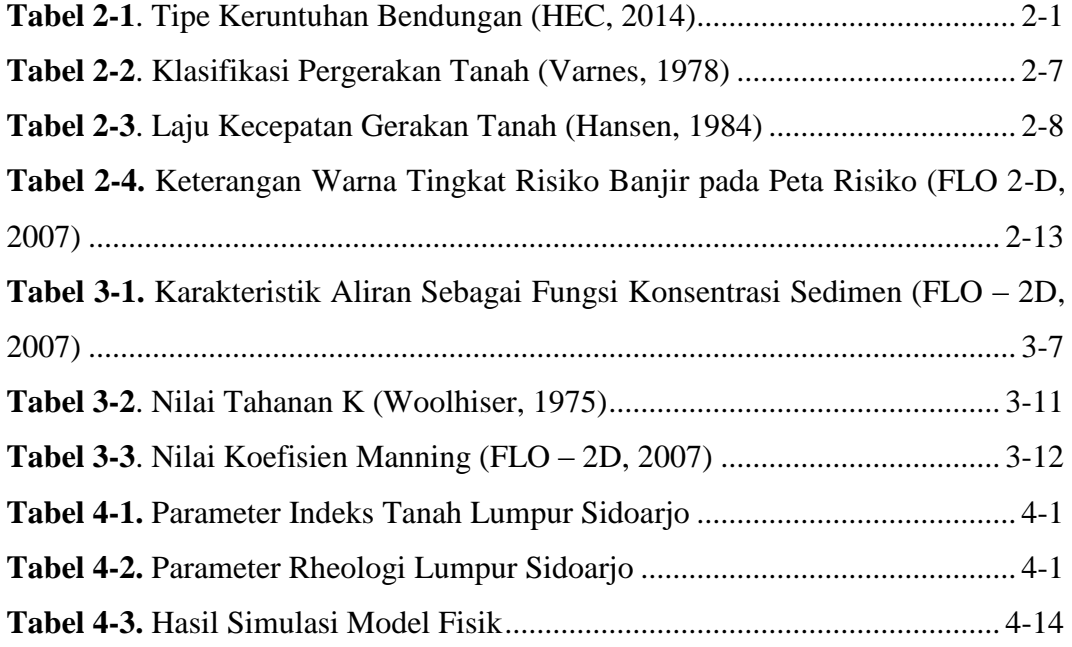

# **DAFTAR LAMPIRAN**

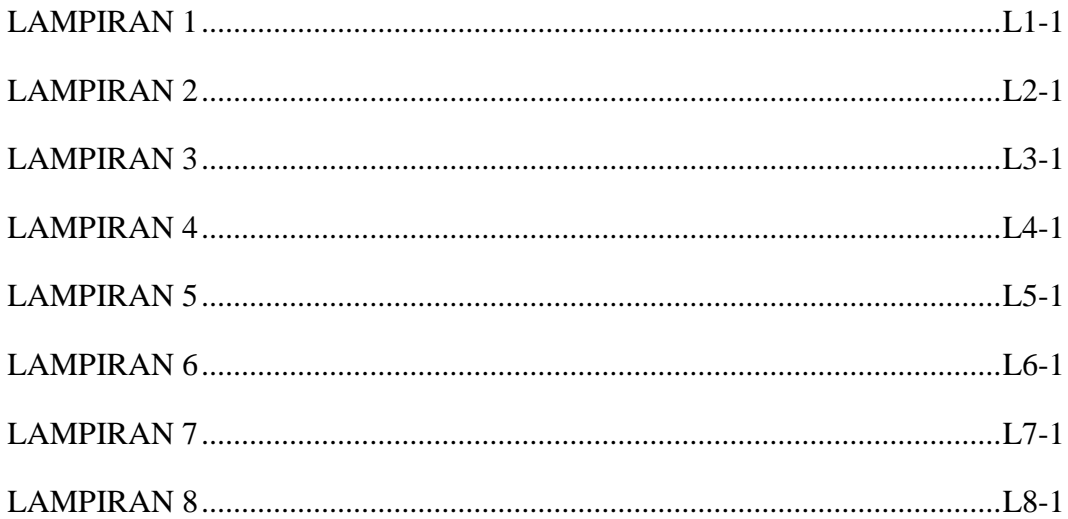

# **BAB 1 PENDAHULUAN**

### **1.1 Latar Belakang**

Lumpur Lapindo merupakan fenomena alam geologi yang terjadi di Dusun Balongnongo Desa Renokenongo, Kecamatan Porong, Kabupaten Sidoarjo, Jawa Timur, Indonesia pada tanggal 29 Mei 2006. Semburan lumpur panas ini menyebabkan tertimbunnya sejumlah pemukiman, pedesaan dan perindustrian di tiga kecamatan sekitarnya.

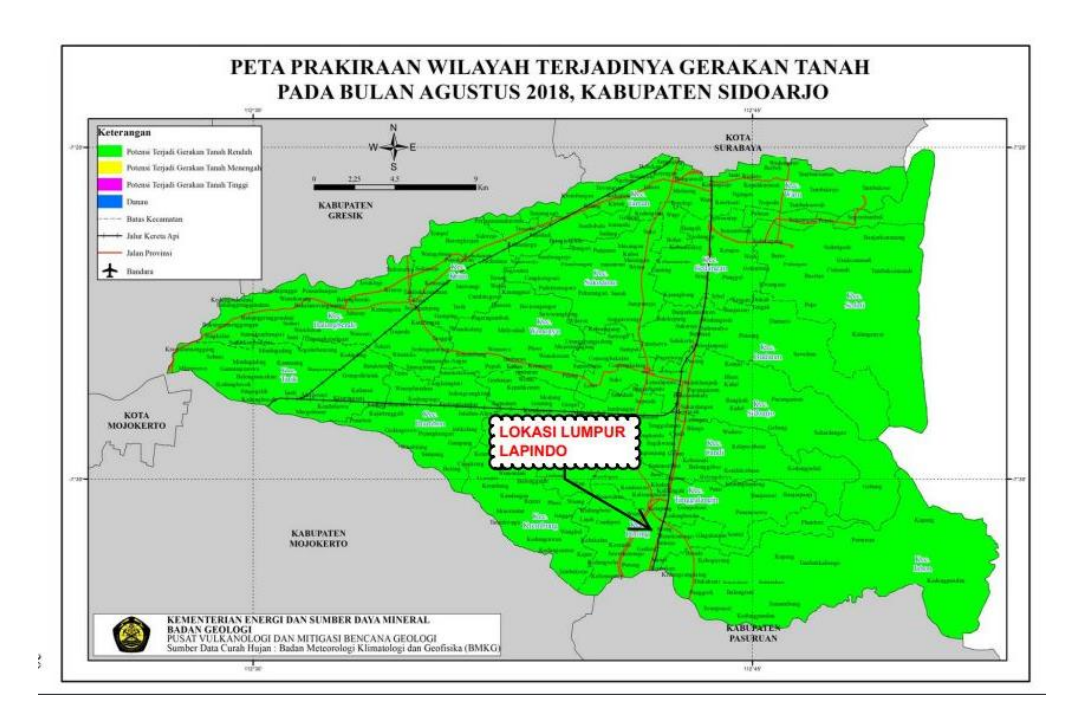

**Gambar 1.1** Peta Prakiraan Wilayah Terjadinya Gerakan Tanah Pada Bulan Agustus 2018, Kab. Sidoarjo (ESDM, 2018)

Salah satu tindakan yang telah dilakukan untuk melindungi area yang belum terkena dampak lumpur adalah dengan membangun tanggul di sekeliling daerah lumpur. Namun, satu hal yang perlu diketahui bahwa lumpur panas menyembur setiap harinya sehingga memungkinkan tanggul dapat jebol (*dam break*). Oleh karena itu, diperlukan peninjauan pergerakan lumpur apabila terjadi kerusakan pada tanggul.

### **1.2 Maksud dan Tujuan**

Maksud dari penelitian ini adalah untuk melakukan simulasi pergerakan deposisi lumpur Sidoarjo dengan menggunakan program FLO-2D.

Tujuan dari penelitian ini antara lain:

- 1. Memprediksi arah aliran lumpur (*mudflow*) dengan meninjau beberapa titik di sekeliling area lumpur.
- 2. Mengembangkan peta risiko.
- 3. Memprediksi wilayah yang terkena dampak aliran lumpur.

#### **1.3 Lingkup Penelitian**

Skripsi ini membahas tentang simulasi pergerakan penyebaran deposisi aliran lumpur (*mudflow*) yang terjadi di Kabupaten Sidoarjo, Jawa Timur. Penelitian ini meliputi analisis dari beberapa titik tanggul dan simulasi pergerakan aliran lumpur untuk mengetahui daerah mana yang terkena dampak apabila terjadi kebocoran pada tanggul (*dam break*).

### **1.4 Metode Penelitian**

Dalam penulisan skripsi ini dilakukan studi yang diperoleh dari berbagai sumber, yaitu:

1. Studi Literatur

Penelitian dimulai dengan mengumpulkan bahan literatur terkait penelitian. Bahan literatur termasuk skripsi, jurnal, buku, dan lain lain. Studi ini dilakukan di awal dengan tujuan mendapatkan pendahuluan awal terkait penelitian.

2. Pengumpulan Data

Dalam tahap ini, data tanah (*index properties*) diperoleh dari referensi. Sampel tanah diambil dari daerah Lumpur Sidoarjo kemudian dilakukan uji laboratorium. Selain data tanah, data yang dikumpulkan antara lain data topografi, dan data satelit.

3. Studi Lapangan

Studi lapangan dilakukan dengan tujuan untuk memiliki gambaran langsung mengenai tanah yang diteliti. Studi ini dilakukan dengan mendatangi lokasi kejadian.

4. Analisis

Analisis dilakukan dengan menggunakan *software* FLO-2D untuk mendapatkan pemodelan simulasi pergerakan *mudflow*.

#### **1.5 Sistematika Penulisan**

Skripsi ini disusun dengan sistematika penulisan sebagai berikut.

### BAB 1 PENDAHULUAN

Pada bab ini, akan dibahas latar belakang penelitian, tujuan penelitian, lingkup penelitian, sistematika penulisan hingga diagaram alir penelitian.

### BAB 2 TINJAUAN PUSTAKA

Pada bab ini, akan dibahas teori-teori yang relevan dengan penelitian.

### BAB 3 METODOLOGI PENELITIAN

Pada bab ini, akan dibahas metode penelitian yang dilakukan hingga diperoleh hasil analisis penelitian.

### BAB 4 ANALISA DAN PEMBAHASAN

Pada bab ini, akan dibahas hasil analisis dari langkah-langkah yang telah dijabarkan di bab sebelumnya.

### BAB 5 KESIMPULAN DAN SARAN

Pada bab ini, akan dibahas kesimpulan yang dapat diambil setelah penelitian dilakukan dan saran yang dapat diberikan terkait penelitian.

#### **1.6 Diagram Alir**

Pengerjaan skripsi ini dimulai dengan pengumpulan data. Data sampel lumpur yang akan diteliti dilakukan uji laboratorium. Selagi menunggu data diolah, dilakukan pengumpulan bahan bacaan studi literatur mengenai pendahuluan *mudflow*, pendekatan reologi, dan pengenalan *software* FLO-2D. Kemudian, dilanjutkan dengan studi lapangan untuk melihat langsung kejadian dan memperoleh data topografi, data satelit dan data curah hujan. Terakhir, akan dilakukan pemodelan simulasi pergerakan aliran lumpur dengan program FLO-2D. Diagram alir dapat dilihat pada **Gambar 1.2**.

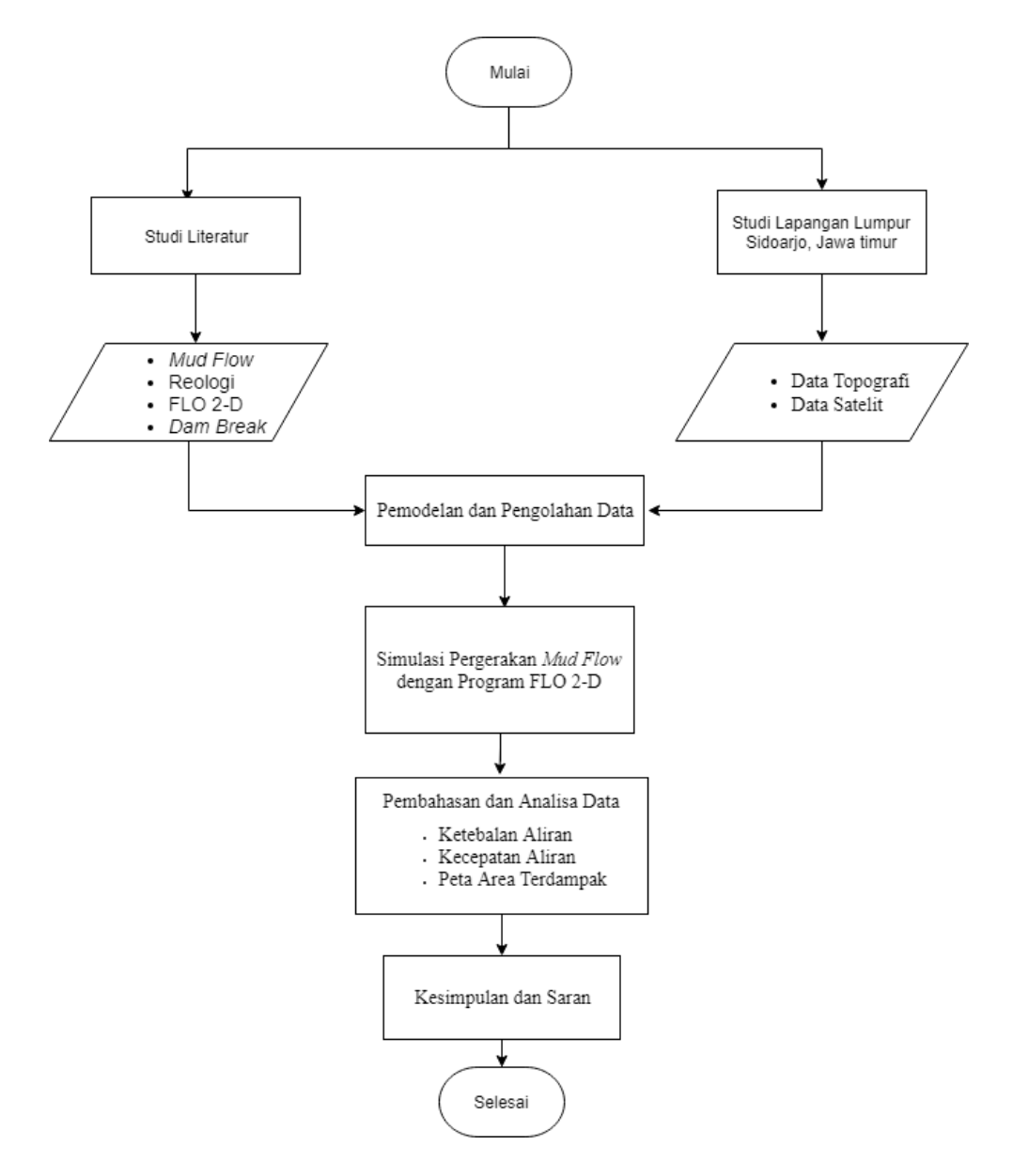

**Gambar 1.2** Diagram Alir